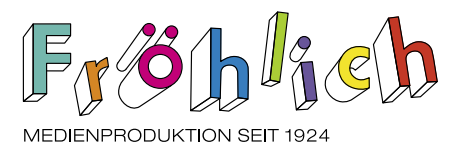

## Richtlinien für die Anlieferung Ihrer Druckdaten – für ein ideales Ergebnis

Hochwertige Drucksachen entstehen nur, wenn auch die Datenbasis stimmt. Um eine fehlerfreie und optimale Übernahme Ihrer Druckdaten zu gewährleisten, haben wir Ihnen einige hilfreiche Tipps zur Aufbereitung Ihrer Druckdaten zusammengestellt.

## Allgemein

Wir bevorzugen Druck-PDFs als finalen Datensatz. Bei offenen Dateien muss ein PDF mitgeliefert werden, das dem gewünschten Endresultat entspricht. Ebenfalls müssen offene Dateien mit den dazugehörigen Bildern, Logos, Fonts usw. angeliefert werden (Indesign: Datei > Verpacken). Korrekturen im PDF sind in der Regel möglich, verursachen aber mehr Aufwand.

Bevor Ihre Drucksachen in die Produktion gehen, werden die Daten von uns geprüft (siehe Punkt Datencheck). Sie erhalten von uns ein Abzugs-PDF per Mail. Mit der Freigabe dieses PDFs geben Sie uns das definitive Gut zum Druck (GzD).

Partielle Lacke, Stanz- und Rillformen bitte als Sonderfarbe und mit «Überdrucken» definieren. Bitte halten Sie die Vorgaben ein, um ein optimales Druckergebnis zu erhalten.

Wichtig: Achten Sie darauf, uns immer die aktuellste Version Ihrer Druckdaten zu übermitteln.

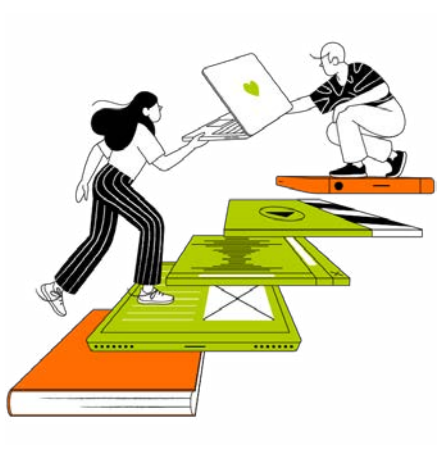

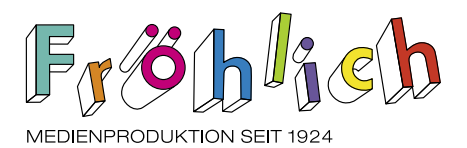

## Daten-Anlieferung

## folgende Dateiformate können Sie uns anliefern

(PC und Mac möglich)

- Via E-Mail an [info@froehlich.ch](mailto:info%40froehlich.ch?subject=Druckdaten%20)
- Via unserer eigenen Daten-Transfer-Plattform: <https://transfer.froehlich.ch/index.php/s/6HqyPPmTrssxL8g>
- Via Online-Services wie Wetransfer, Swisstransfer oder Dropbox
- Auf einem virenüberprüften Datenträger, der uns zugesandt oder vorbeigebracht wird
- PDF [Portable Document Format \(bevorzugtes Format PDF-X1a\)](https://de.wikipedia.org/wiki/Portable_Document_Format)
- JPG/ JPEG [Joint Photographic Expert Group](https://de.wikipedia.org/wiki/JPEG)
- TIFF [Tagged Image File Format](https://de.wikipedia.org/wiki/Tagged_Image_File_Format)
- PSD [Adobe Photoshop](https://de.wikipedia.org/wiki/Photoshop_Document)
- AI [Adobe Illustrator](https://de.wikipedia.org/wiki/Adobe_Illustrator)
- (Schriften müssen vektorisiert sein oder mitgeliefert werden) – EPS [Encapsulated PostScript](https://de.wikipedia.org/wiki/Encapsulated_PostScript)
- (Schriften müssen vektorisiert sein oder mitgeliefert werden) – INDD [InDesign Document](https://de.wikipedia.org/wiki/Adobe_InDesign)
	- (Das Dokument muss verpackt angeliefert werden)

Bei allen gilt: 300 dpi (mind. 150 dpi), CMYK, Beschnitt: 3 mm

Offene Druckdaten aus Indesign sollten mit allen Verknüpfungen, Fonts usw. angeliefert werden (Datei > Verpacken). Ausserdem auch ein PDF, das dem gewünschten Produkt entspricht.

Verpackte Indesign-Daten: Ein verpackter Ordner beinhaltet alle Dokumentschriften, verknüpften Dateien, ein PDF- und ein idml-File.

In Ausnahmefällen können Dateien mit folgenden Endungen angeliefert werden. Wir weisen Sie darauf hin, dass bei diesen Dateiformaten Mehraufwand für die Umwandlung entstehen können.

– [.doc, .docx](https://de.wikipedia.org/wiki/Microsoft_Word), [.xls, .xlsx](https://de.wikipedia.org/wiki/Microsoft_Excel), [.ppt, .pptx,](https://de.wikipedia.org/wiki/Microsoft_PowerPoint) [.pub,](https://de.wikipedia.org/wiki/Microsoft_Publisher) [.rtf](https://de.wikipedia.org/wiki/Rich_Text_Format), [.odt](https://de.wikipedia.org/wiki/OpenDocument)

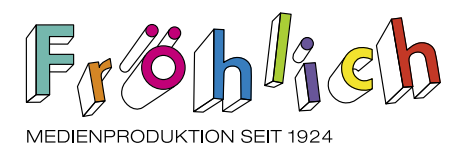

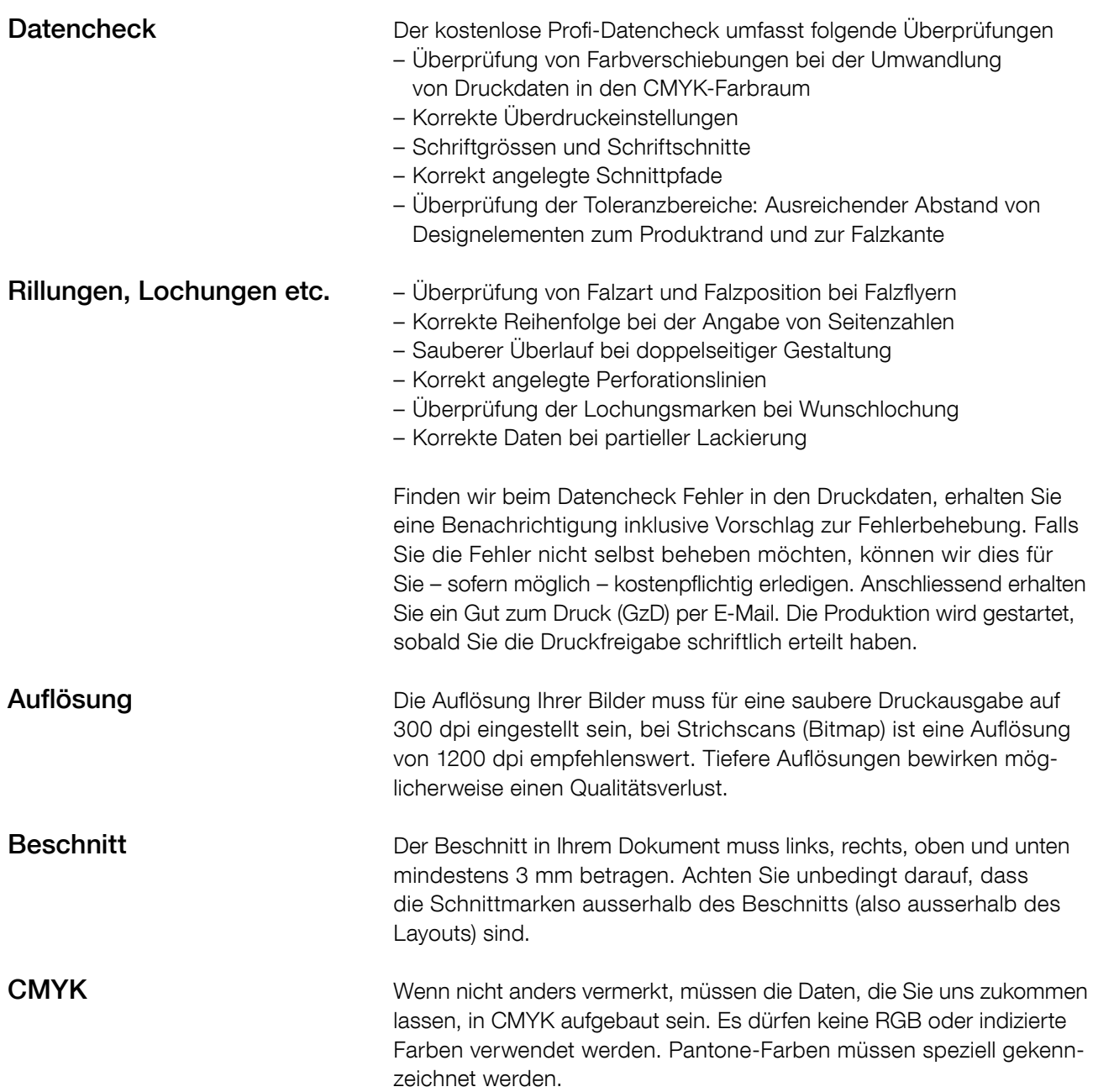

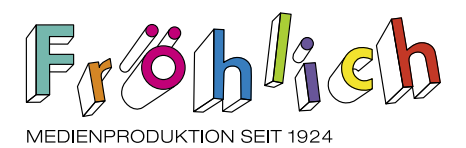

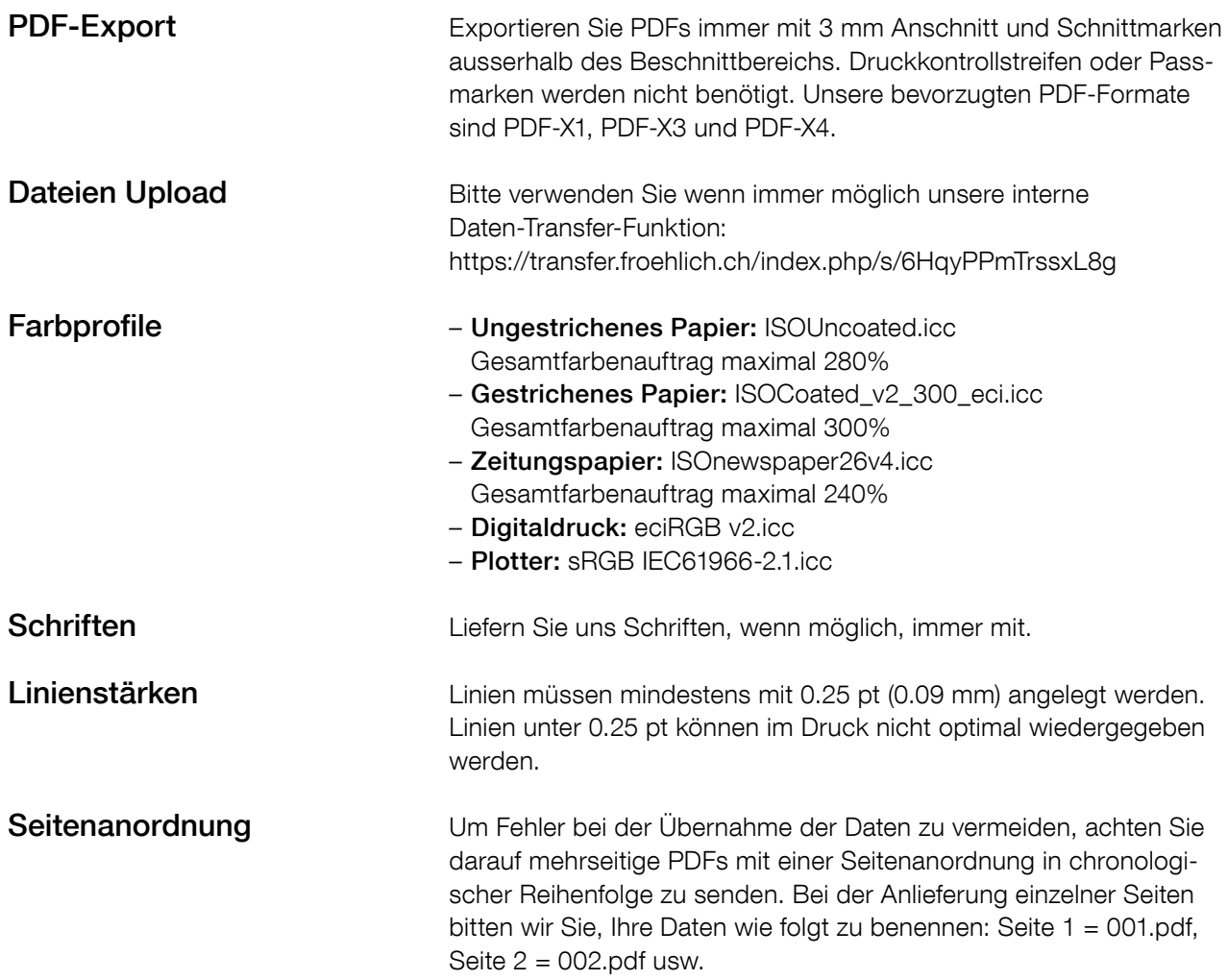

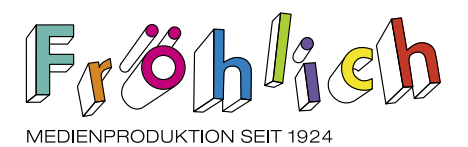

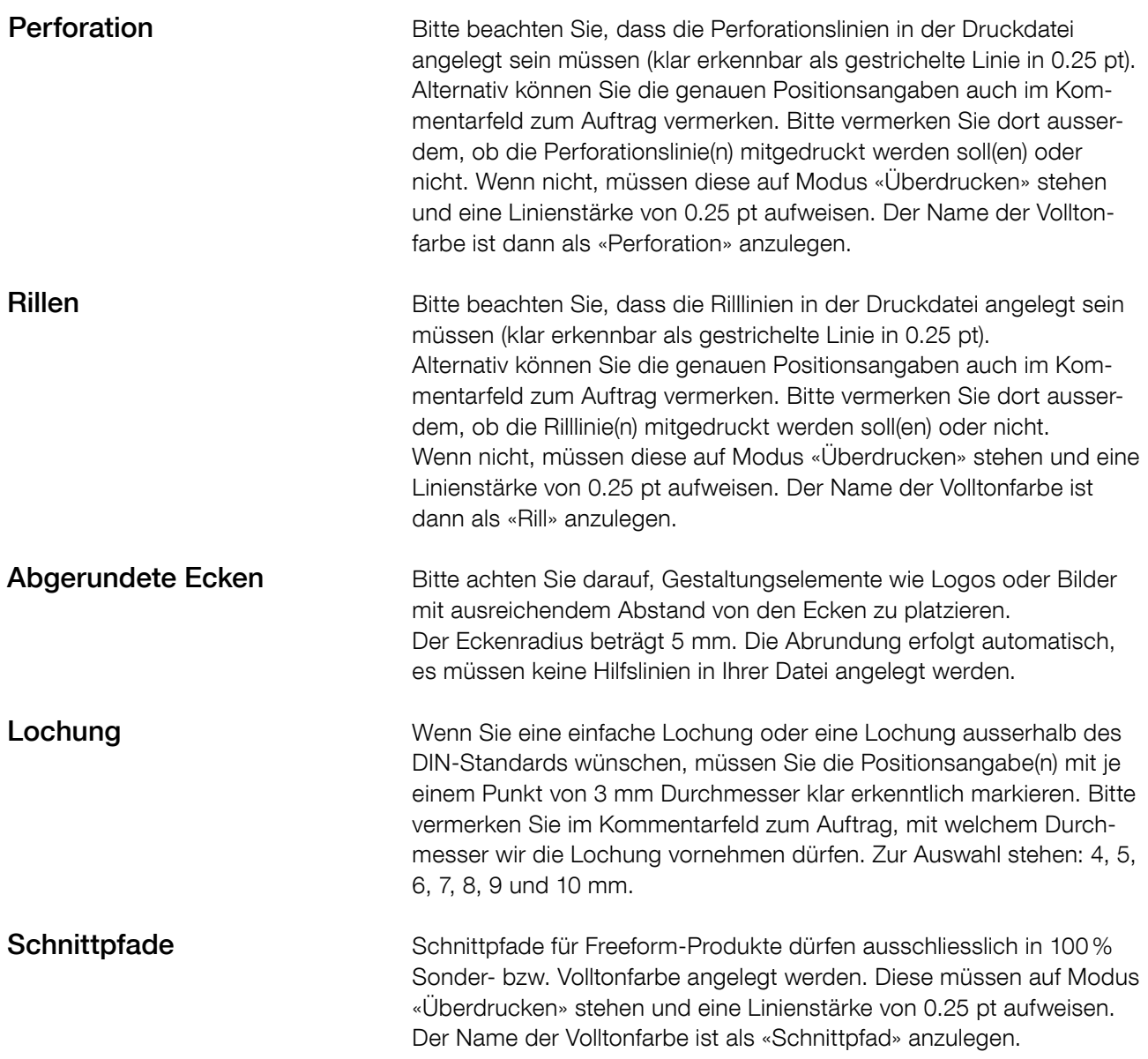